# 4.2 Directed Graphs

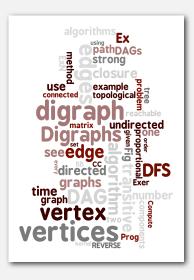

# ▶ digraph API

digraph search

Robert Sedgewick and Kevin Wayne · Copyright © 2002–2010 · November 8, 2010 8:43:22 PM

- topological sort
- strong components

#### Directed graphs

Digraph. Set of vertices connected pairwise by directed edges.

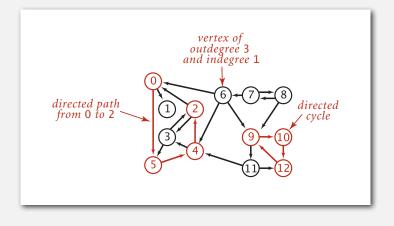

2

#### Road network

Algorithms, 4th Edition

#### Vertex = intersection; edge = one-way street.

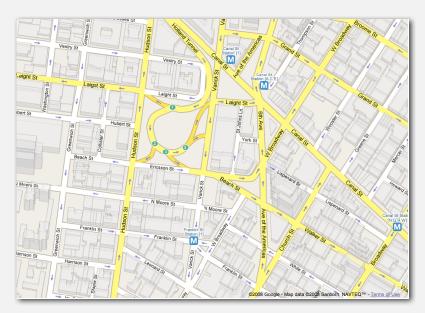

#### Political blogosphere graph

#### Vertex = political blog; edge = link.

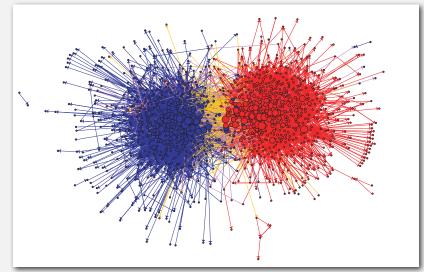

The Political Blogosphere and the 2004 U.S. Election: Divided They Blog, Adamic and Glance, 2005

# Overnight interbank loan graph

Vertex = bank; edge = overnight loan.

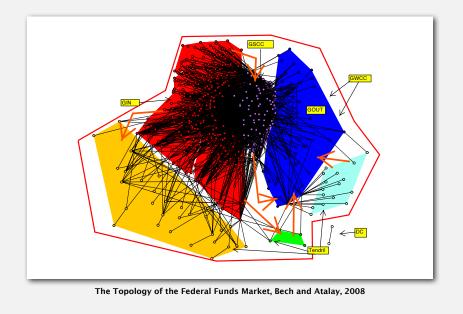

## WordNet graph

Vertex = synset; edge = hypernym relationship.

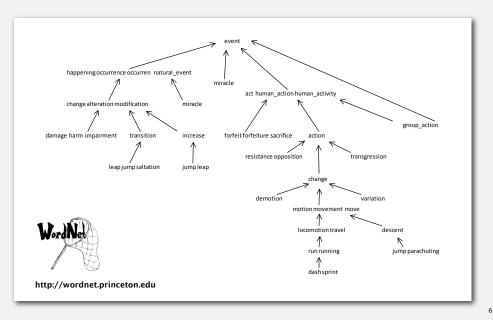

Afghanistan Stability / COIN Dynamics = OUTSIDE SUPPORT TO INSURGENT ANSF FACTIONS TACTICA ANSF INSTITUTIONAL INSURGENT COALITION CAPACITY & College PRIORITIES POPULATION " Acceptance of Mathematical Acceptance of Acceptance of Acc VERALL GOVERNMENT & BELIEFS APACITY POPULAR Monitorio COALITION Sime DOMESTIC SUPPORT \* SERVICES & Provide
 Humanitaria ECONOMY WORKING DRAFT - V3 PA Consulting Group Page 22

#### The McChrystal Afghanistan PowerPoint slide

# Digraph applications

| digraph               | vertex              | directed edge              |
|-----------------------|---------------------|----------------------------|
| transportation        | street intersection | one-way street             |
| web                   | web page            | hyperlink                  |
| food web              | species             | predator-prey relationship |
| WordNet               | synset              | hypernym                   |
| scheduling            | task                | precedence constraint      |
| financial             | bank                | transaction                |
| cell phone            | person              | placed call                |
| infectious disease    | person              | infection                  |
| game                  | board position      | legal move                 |
| citation              | journal article     | citation                   |
| object graph          | object              | pointer                    |
| inheritance hierarchy | class               | inherits from              |
| control flow          | code block          | jump                       |

#### Some digraph problems

Path. Is there a directed path from s to t?

Shortest path. What is the shortest directed path from s to t?

Topological sort. Can you draw the digraph so that all edges point down?

Strong connectivity. Are all vertices mutually reachable?

Transitive closure. For which vertices v and w is there a path from v to w?

PageRank. What is the importance of a web page?

# digraph API digraph search topological sort strong components

#### Digraph API

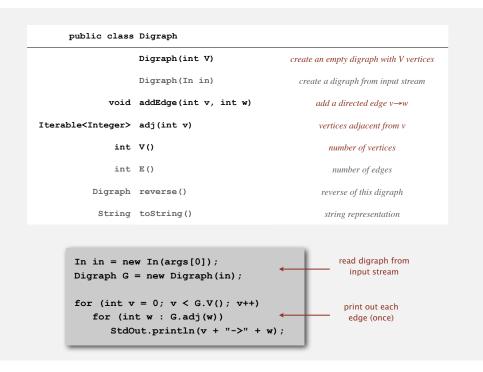

#### Digraph API

9

11

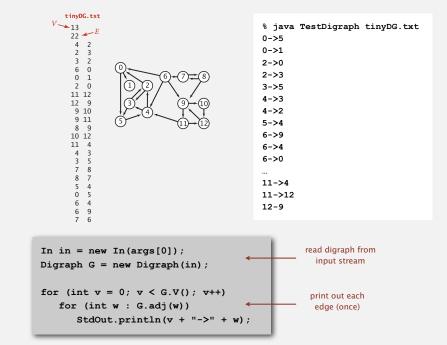

Maintain vertex-indexed array of lists (use Bag abstraction).

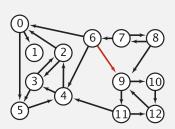

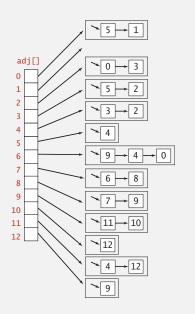

#### Adjacency-lists digraph representation: Java implementation

Same as Graph, but only insert one copy of each edge.

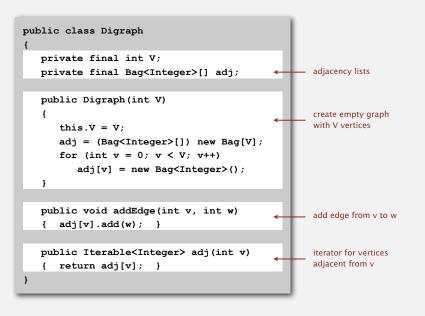

#### Digraph representations

In practice. Use adjacency-list representation.

- Algorithms based on iterating over vertices adjacent from v.
- Real-world digraphs tend to be sparse.

 huge number of vertices, small average vertex degree

| representation   | space          | insert edge<br>from v to w | edge from<br>v to w? | iterate over vertices<br>adjacent from v? |
|------------------|----------------|----------------------------|----------------------|-------------------------------------------|
| list of edges    | E              | 1                          | E                    | E                                         |
| adjacency matrix | V <sup>2</sup> | 1 †                        | 1                    | V                                         |
| adjacency list   | E + V          | 1                          | outdegree(v)         | outdegree(v)                              |

† disallows parallel edges

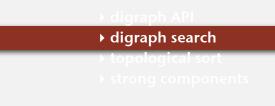

13

#### Reachability

Problem. Find all vertices reachable from s along a directed path.

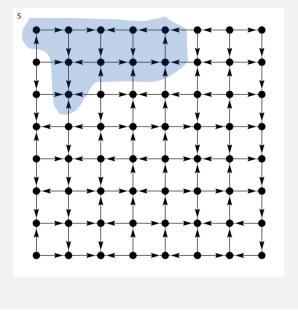

#### Depth-first search in digraphs

### Same method as for undirected graphs.

- Every undirected graph is a digraph (with edges in both directions).
- DFS is a digraph algorithm.

DFS (to visit a vertex v) Mark v as visited. Recursively visit all unmarked vertices w adjacent to v.

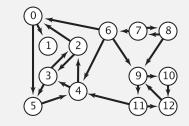

Depth-first search (in undirected graphs)

Recall code for undirected graphs.

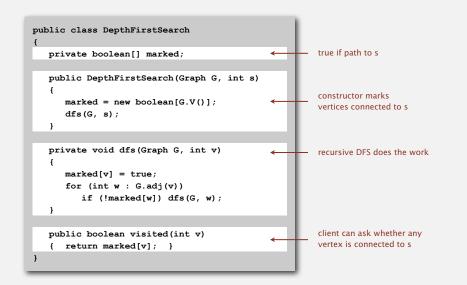

Depth-first search (in directed graphs)

Digraph version identical to undirected one (substitute Digraph for Graph).

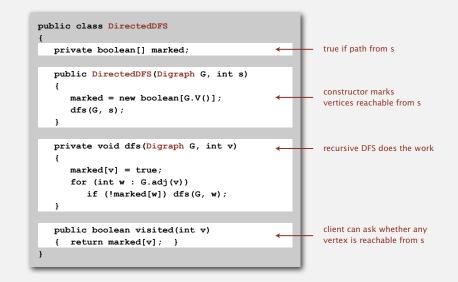

17

# Every program is a digraph.

- Vertex = basic block of instructions (straight-line program).
- Edge = jump.

# Dead-code elimination.

Find (and remove) unreachable code.

## Infinite-loop detection.

Determine whether exit is unreachable.

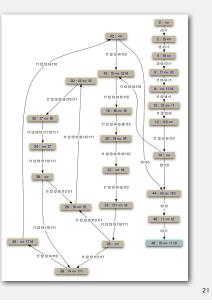

# Reachability application: mark-sweep garbage collector

Mark-sweep algorithm. [McCarthy, 1960]

- Mark: mark all reachable objects.
- Sweep: if object is unmarked, it is garbage (so add to free list).

Memory cost. Uses 1 extra mark bit per object, plus DFS stack.

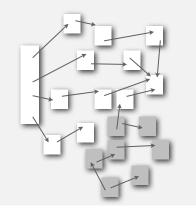

23

# Reachability application: mark-sweep garbage collector

# Every data structure is a digraph.

- Vertex = object.
- Edge = reference.

Roots. Objects known to be directly accessible by program (e.g., stack).

Reachable objects. Objects indirectly accessible by program (starting at a root and following a chain of pointers).

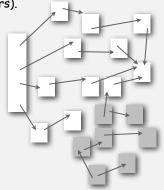

# Depth-first search in digraphs summary

DFS enables direct solution of simple digraph problems.

- ✓ Reachability.
  - Path finding.
  - Topological sort.
  - Directed cycle detection.
  - Transitive closure.

# Basis for solving difficult digraph problems.

- Directed Euler path.
- Strongly-connected components.

#### Breadth-first search in digraphs

#### Same method as for undirected graphs.

- Every undirected graph is a digraph (with edges in both directions).
- BFS is a digraph algorithm.

#### BFS (from source vertex s)

Put s onto a FIFO queue, and mark s as visited.

- Repeat until the queue is empty:
- remove the least recently added vertex v
- add each of v's unvisited neighbors to the queue, and mark them as visited.

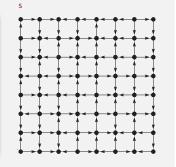

#### Proposition. BFS computes shortest paths (fewest number of edges).

#### Breadth-first search in digraphs application: web crawler

Goal. Crawl web, starting from some root web page, say www.princeton.edu. Solution. BFS with implicit graph.

#### BFS.

- Choose root web page as source s.
- Maintain a gueue of websites to explore.
- Maintain a SET of discovered websites.
- Dequeue the next website and enqueue websites to which it links (provided you haven't done so before).

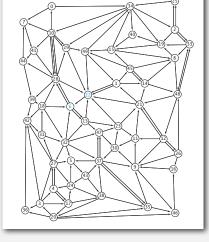

Q. Why not use DFS?

25

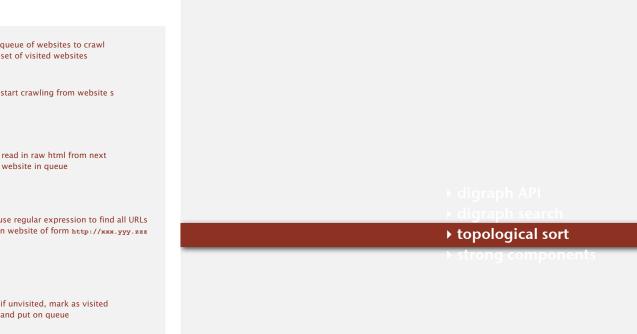

#### Bare-bones web crawler: Java implementation

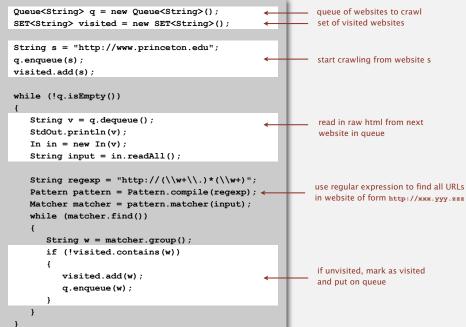

27

#### Precedence scheduling

Goal. Given a set of tasks to be completed with precedence constraints, in which order should we schedule the tasks?

Graph model. vertex = task; edge = precedence constraint.

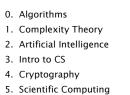

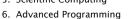

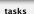

precedence constraint graph

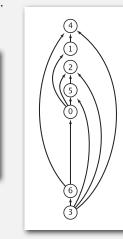

feasible schedule

29

**Topological sort** 

DAG. Directed acyclic graph.

Topological sort. Redraw DAG so all edges point up.

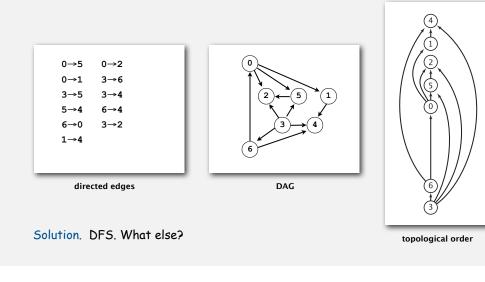

## Depth-first search order

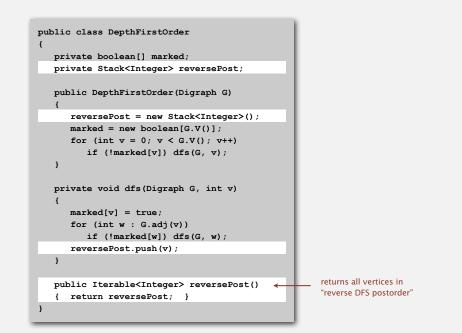

Topological sort demo

|           |         | marked[]                   | reversePost            |                    |
|-----------|---------|----------------------------|------------------------|--------------------|
|           | dfs(0)  | 1000000                    | _                      | $\sim$             |
| $\sim$    | dfs(1)  | 1100000                    | -                      | (4)                |
| <b>51</b> | dfs(4)  | 1 1 0 0 <mark>1</mark> 0 0 | -                      |                    |
| (1)       | 4 done  | 1 1 0 0 1 0 0              | 4                      | (1)                |
| r         | 1 done  | 1 1 0 0 1 0 0              | 4 1                    | 1/2                |
|           | dfs(2)  | 1110100                    | 4 1                    |                    |
|           | 2 done  | 1 1 1 0 1 0 0              | 4 1 2                  | $//(\pm \Sigma)$   |
|           | dfs(5)  | 1 1 1 0 1 1 0              | 4 1 2                  |                    |
|           | check 2 | 1 1 1 0 1 1 0              | 4 1 2                  | VI VI              |
|           | 5 done  | 1 1 1 0 1 1 0              | 4 1 2 5                |                    |
|           | 0 done  | 1 1 1 0 1 1 0              | 4 1 2 5 <mark>0</mark> | $\uparrow$         |
|           | check 1 | 1 1 1 0 1 1 0              | 4 1 2 5 0              |                    |
|           | check 2 | 1 1 1 0 1 1 0              | 4 1 2 5 0              |                    |
|           | dfs(3)  | 1 1 1 <mark>1</mark> 1 1 0 | 4 1 2 5 0              |                    |
|           | check 2 | 1 1 1 1 1 1 0              | 4 1 2 5 0              |                    |
|           | check 4 | 1 1 1 1 1 1 0              | 4 1 2 5 0              |                    |
|           | check 5 | 1 1 1 1 1 1 0              | 4 1 2 5 0              |                    |
|           | dfs(6)  | 1 1 1 1 1 1 <mark>1</mark> | 4 1 2 5 0              | $\mathbb{Q}$       |
|           | 6 done  | 1 1 1 1 1 1 1              | 412506                 |                    |
|           | 3 done  | $1\ 1\ 1\ 1\ 1\ 1\ 1$      | 4125063                | 3                  |
|           | check 4 | 1 1 1 1 1 1 0              | 4 1 2 5 0 6 3          | DEC                |
|           | check 5 | 1 1 1 1 1 1 0              | 4 1 2 5 0 6 3          | reverse DFS        |
|           | check 6 | 1 1 1 1 1 1 0              | 4 1 2 5 0 6 3          | postorder is a     |
|           | done    | 1 1 1 1 1 1 1              | 4125063                | topological order! |

#### Topological sort in a DAG: correctness proof

Proposition. Reverse DFS postorder of a DAG is a topological order.

Pf. Consider any edge  $v \rightarrow w$ . When dfs (G, v) is called:

- Case 1: dfs (G, w) has already been called and returned. Thus, w was done before v.
- Case 2: dfs(G, w) has not yet been called. It will get called directly or indirectly by dfs(G, v) and will finish before dfs(G, v). Thus, w will be done before v.
- Case 3: dfs(G, w) has already been called, but has not returned.

Can't happen in a DAG: function call stack contains path from w to v, so  $v \rightarrow w$  would complete a cycle.

> all vertices adjacent from 3 are done before 3 is done, so they all appear after 3

Ex: -

case '

case 2

36

dfs(0) dfs(1) dfs(4)

0 done check 1

check 2

check

check 4 check 5 dfs(6)

6 done 3 done

check 4

check 5

check 6

done

dfs(3)

4 done 1 done

check 2 5 done

dfs(2) 2 done dfs(5)

#### Directed cycle detection

Proposition. A digraph has a topological order iff no directed cycle. Pf.

- If directed cycle, topological order impossible.
- If no directed cycle, DFS-based algorithm finds a topological order.

Goal. Given a digraph, find a directed cycle.

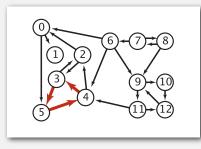

Solution, DFS. What else? See textbook for full details.

#### Directed cycle detection application: precedence scheduling

Scheduling. Given a set of tasks to be completed with precedence constraints, in what order should we schedule the tasks?

| PAGE 3              |              |                                                                                                    |          |
|---------------------|--------------|----------------------------------------------------------------------------------------------------|----------|
| DEPARTMENT          | COURSE       | DESCRIPTION                                                                                                    | PREREQS  |
| COMPUTER<br>SCIENCE | CP5C 432     | INTERMEDIATE COMPILER<br>DESIGN, WITH A FOCUS ON<br>DEPENDENCY RESOLUTION.                                                                                                    | CPSC 432 |
| 0                   | October 1100 | A DESCRIPTION OF A DESCRIPTION OF A DESC | C        |

http://xkcd.com/754

Remark. A directed cycle implies scheduling problem is infeasible.

#### Directed cycle detection application: spreadsheet recalculation

# The Java compiler does cycle detection.

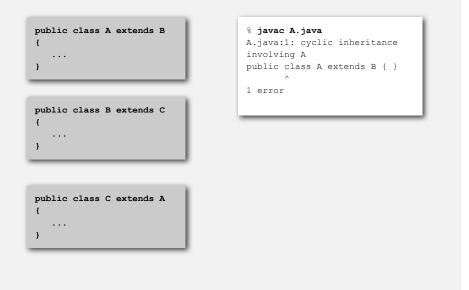

Microsoft Excel does cycle detection (and has a circular reference toolbar!)

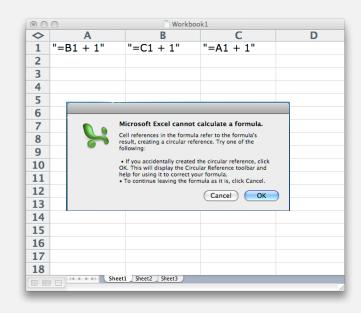

37

#### Directed cycle detection application: symbolic links

The Linux file system does not do cycle detection.

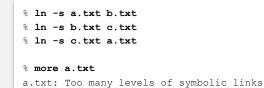

digraph API

topological sort

#### strong components

38

#### Strongly-connected components

Def. Vertices v and w are strongly connected if there is a directed path from v to w and a directed path from w to v.

#### Key property. Strong connectivity is an equivalence relation:

- v is strongly connected to v.
- If v is strongly connected to w, then w is strongly connected to v.
- If v is strongly connected to w and w to x, then v is strongly connected to x.
- Def. A strong component is a maximal subset of strongly-connected vertices.

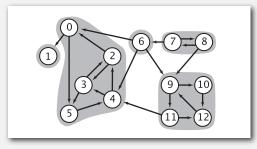

Food web graph. Vertex = species; edge = from producer to consumer.

#### Strong component application: ecological food webs

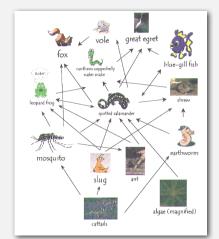

http://www.twingroves.district96.k12.il.us/Wetlands/Salamander/SalGraphics/salfoodweb.git

Strong component. Subset of species with common energy flow.

#### Connected components vs. strongly-connected components

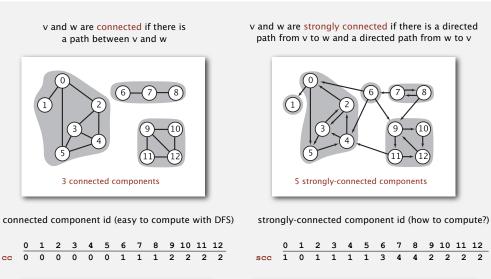

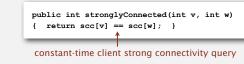

#### Strong component application: software modules

#### Software module dependency graph.

• Vertex = software module.

public int connected(int v, int w)

constant-time client connectivity query

{ return cc[v] == cc[w]; }

• Edge: from module to dependency.

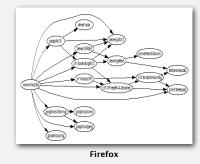

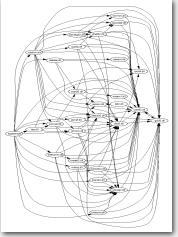

Internet Explorer

Strong component. Subset of mutually interacting modules. Approach 1. Package strong components together. Approach 2. Use to improve design!

43

41

#### Strong components algorithms: brief history

#### 1960s: Core OR problem.

- Widely studied; some practical algorithms.
- Complexity not understood.

#### 1972: linear-time DFS algorithm (Tarjan).

- Classic algorithm.
- Level of difficulty: Algs4++.
- Demonstrated broad applicability and importance of DFS.

#### 1980s: easy two-pass linear-time algorithm (Kosaraju).

- Forgot notes for lecture; developed algorithm in order to teach it!
- Later found in Russian scientific literature (1972).

#### 1990s: more easy linear-time algorithms (Gabow, Mehlhorn).

- Gabow: fixed old OR algorithm.
- Cheriyan-Mehlhorn: needed one-pass algorithm for LEDA.

#### Kosaraju's algorithm: intuition

Reverse graph. Strong components in G are same as in  $G^{R}$ .

Kernel DAG. Contract each strong component into a single vertex.

#### Idea.

- Compute topological order in kernel DAG
- Run DFS, considering vertices in reverse topological.

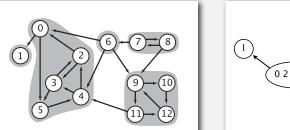

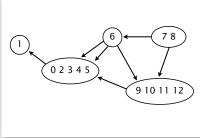

how to compute?

digraph G and its strong components

kernel DAG of G

48

### Kosaraju's algorithm

#### Simple (but mysterious) algorithm for computing strong components.

- Run DFS on G<sup>R</sup> to compute reverse postorder.
- Run DFS on G, considering vertices in order given by first DFS.

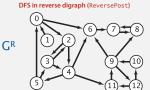

*check unmarked vertices in the order* 0 1 2 3 4 5 6 7 8 9 10 11 12

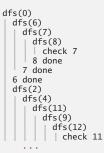

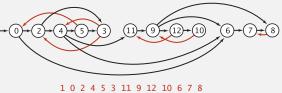

reverse postorder

### Kosaraju's algorithm

#### Simple (but mysterious) algorithm for computing strong components.

- Run DFS on *G<sup>R</sup>* to compute reverse postorder.
- Run DFS on G, considering vertices in order given by first DFS.

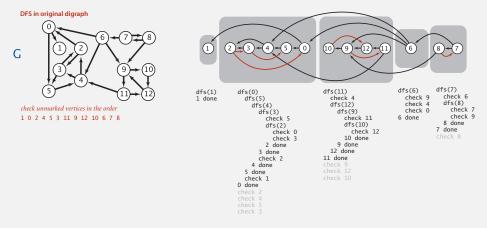

#### Proposition. Second DFS gives strong components. (!!)

#### Kosaraju proof of correctness

Proposition. Kosaraju's algorithm computes strong components.

Pf. We show that the vertices marked during the constructor call  $a_{fs}(G, s)$  are the vertices strongly connected to s.

- $\leftarrow$  [If *t* is strongly connected to *s*, then *t* is marked during the call dfs(G, s).]
- There is a path from s to t, so t will be marked during afs (G, s) unless t was previously marked.
- There is a path from t to s, so if t were previously marked, then s would be marked before t finishes (so afs(G, s) would not have been called in constructor).

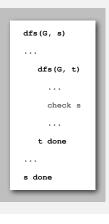

#### Kosaraju proof of correctness (continued)

#### Proposition. Kosaraju's algorithm computes strong components.

- $\Rightarrow$  [If t is marked during the call dfs (G, s), then t is strongly connected to s.]
- Since t is marked during the call afs(G, s), there is a path from s to t in G (or equivalently, a path from t to s in  $G^R$ ).
- Reverse postorder construction implies that t is done before s in dfs of G<sup>R</sup>.
- The only possibility for dfs in  $G^R$  implies there is a path from s to t in  $G^R$ . (or equivalently, from t to s in G).

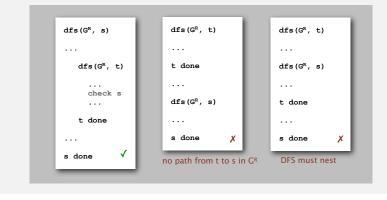

#### Strong components in a digraph (with two DFSs)

| 70   | rivate boolean marked[];                                                                               |
|------|----------------------------------------------------------------------------------------------------|
|      | civate int[] id;                                                                                       |
| -    | rivate int count;                                                                                      |
| יוסי | blic KosarajuSCC (Digraph G)                                                                           |
| {    |                                                                                                    |
|      | <pre>marked = new boolean[G.V()];</pre>                                                                |
|      | <pre>id = new int[G.V()];</pre>                                                                        |
|      | <pre>DepthFirstOrder dfs = new DepthFirstOrder(G.reverse());<br/>for (int v : dfs.reversePost())</pre> |
|      | {                                                                                                    |
|      | if (!marked[v])                                                                                        |
|      | {                                                                                                    |
|      | dfs(G, v);<br>count++;                                                                                 |
|      | }                                                                                                    |
|      | }                                                                                                    |
| }    |                                                                                                    |
| -    | rivate void dfs(Digraph G, int v)                                                                      |
| {    |                                                                                                    |
|      | <pre>marked[v] = true;<br/>id[v] = count;</pre>                                                        |
|      | for (int w : G.adj(v))                                                                                 |
|      | if (!marked[w])                                                                                        |
|      | dfs(G, w);                                                                                             |
| }    |                                                                                                    |
| pu   | blic boolean <pre>stronglyConnected(int v, int w)</pre>                                                |
|      | <pre>return id[v] == id[w]; }</pre>                                                                    |

#### Connected components in an undirected graph (with DFS)

| public class CC {                                                            |
|------------------------------------------------------------------------------|
| <pre>private boolean marked[]; private int[] id; private int count;</pre>    |
| public CC(Graph G)<br>{                                                      |
| <pre>marked = new boolean[G.V()];<br/>id = new int[G.V()];</pre>             |
| <pre>for (int v = 0; v &lt; G.V(); v++) {</pre>                              |
| <pre>if (!marked[v]) {</pre>                                                 |
| dfs(G, v);<br>count++;                                                       |
| }                                                                            |
| }                                                                            |
| <pre>private void dfs(Graph G, int v) {</pre>                                |
| <pre>marked[v] = true;</pre>                                                 |
| <pre>id[v] = count; for (int w : G.adj(v))</pre>                             |
| if (!marked[w])                                                              |
| dfs(G, w);<br>}                                                              |
| ,                                                                            |
| <pre>public boolean connected(int v, int w) { return id[v] == id[w]; }</pre> |
| { recur raiv; raiw; ; }                                                      |

49

# Digraph-processing summary: algorithms of the day

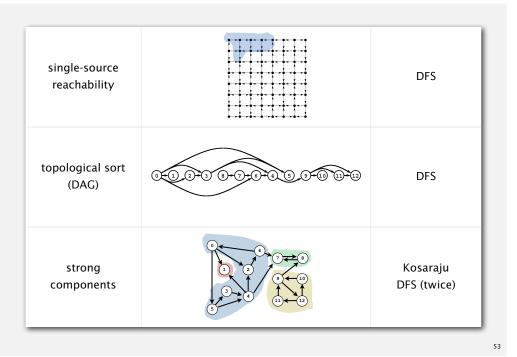